## **Example of system definitions**

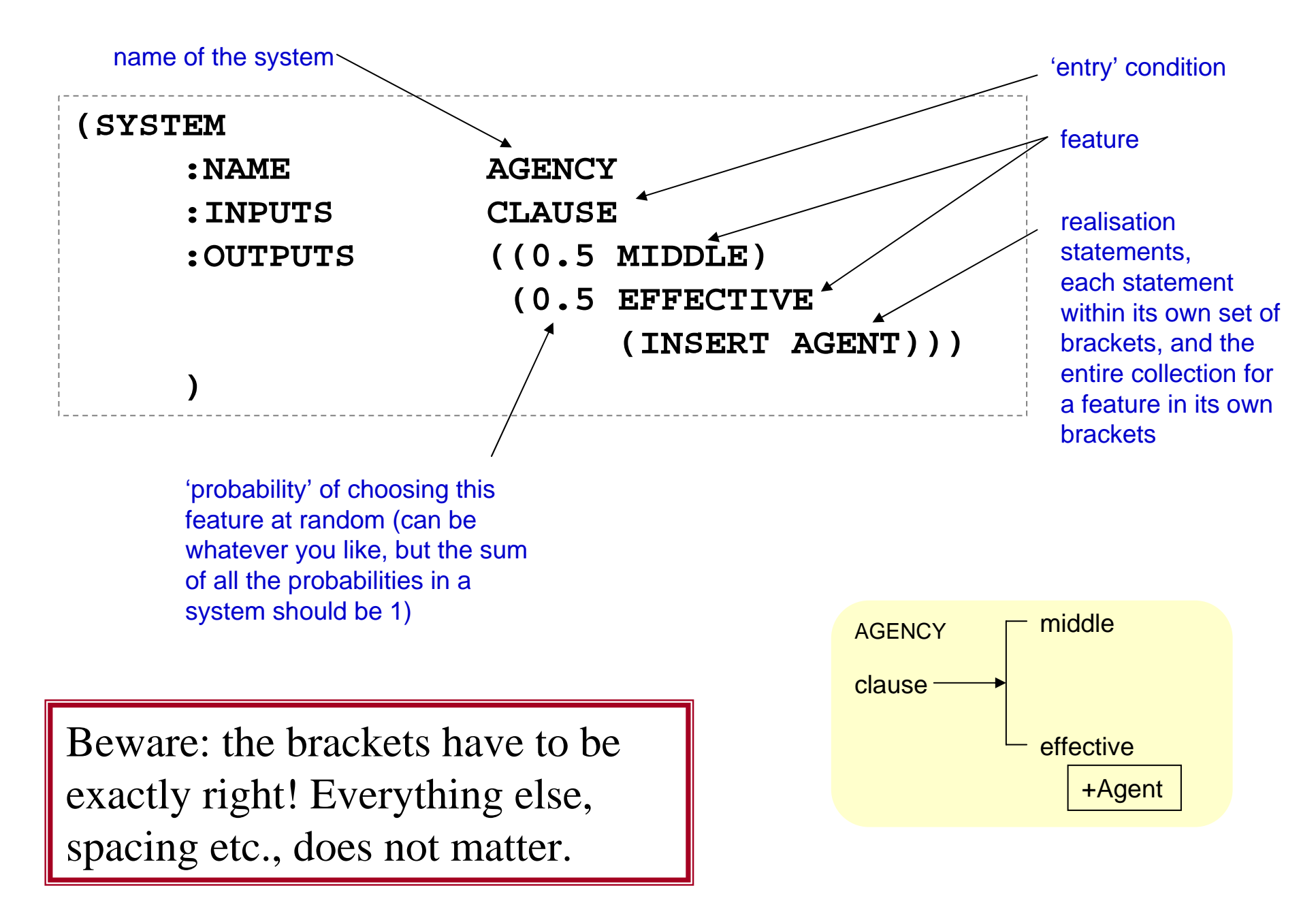

## **Further example of system definitions**

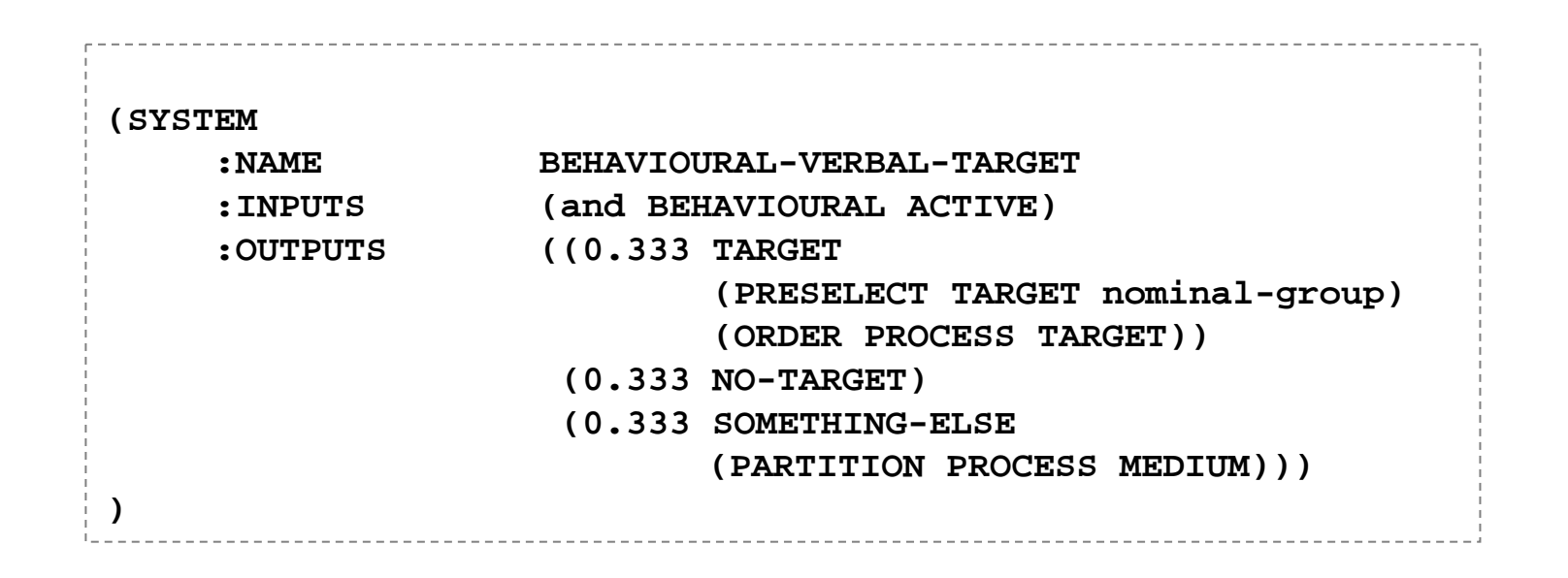

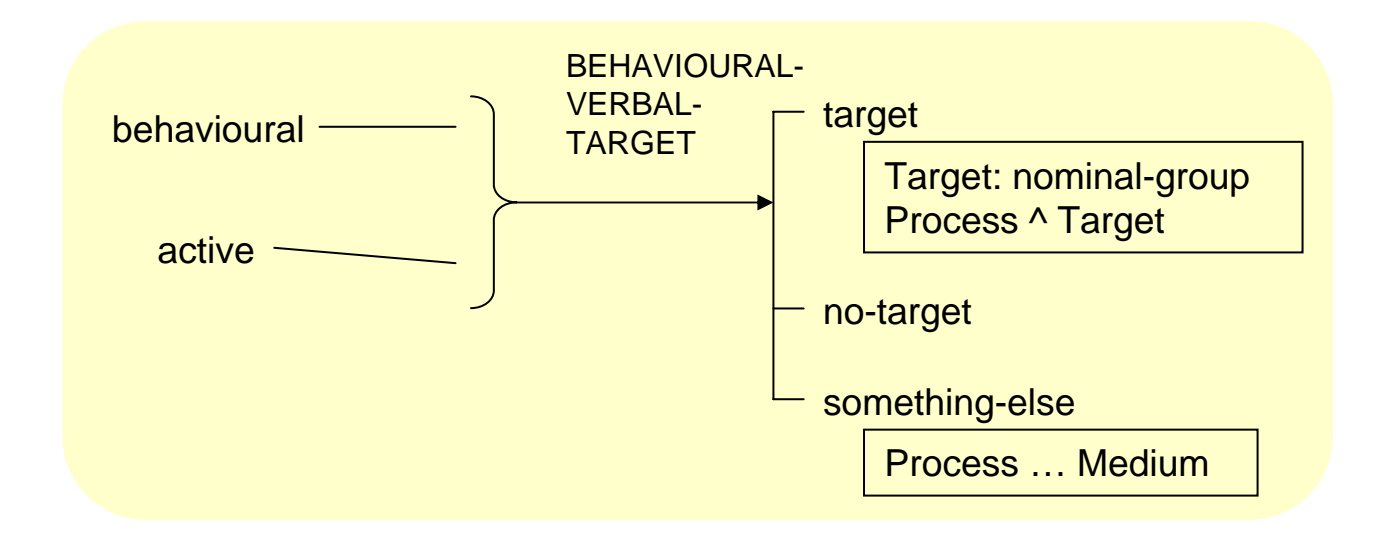

## **Further example of system definitions**

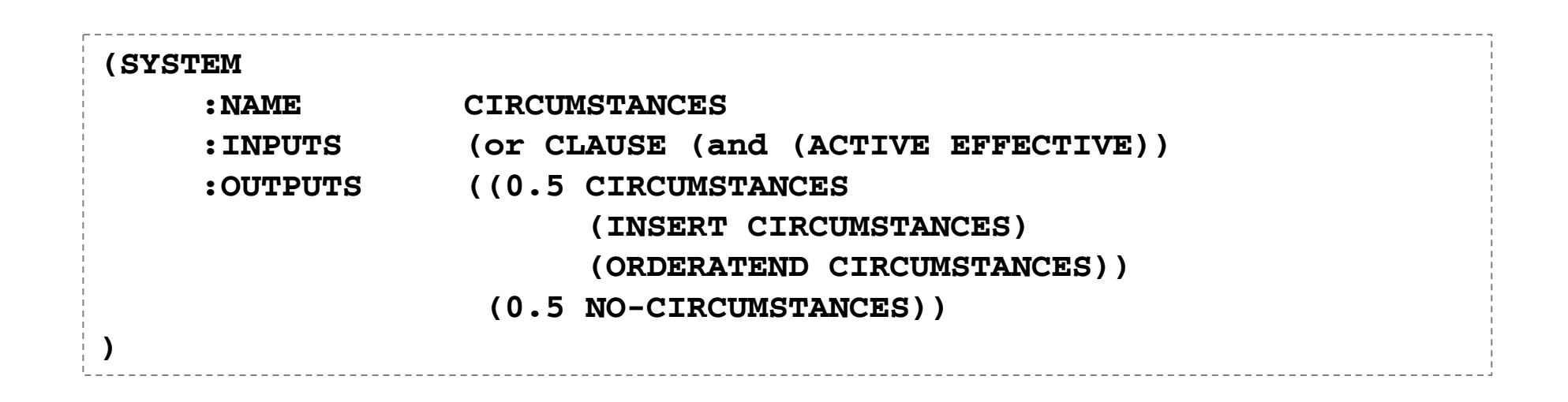

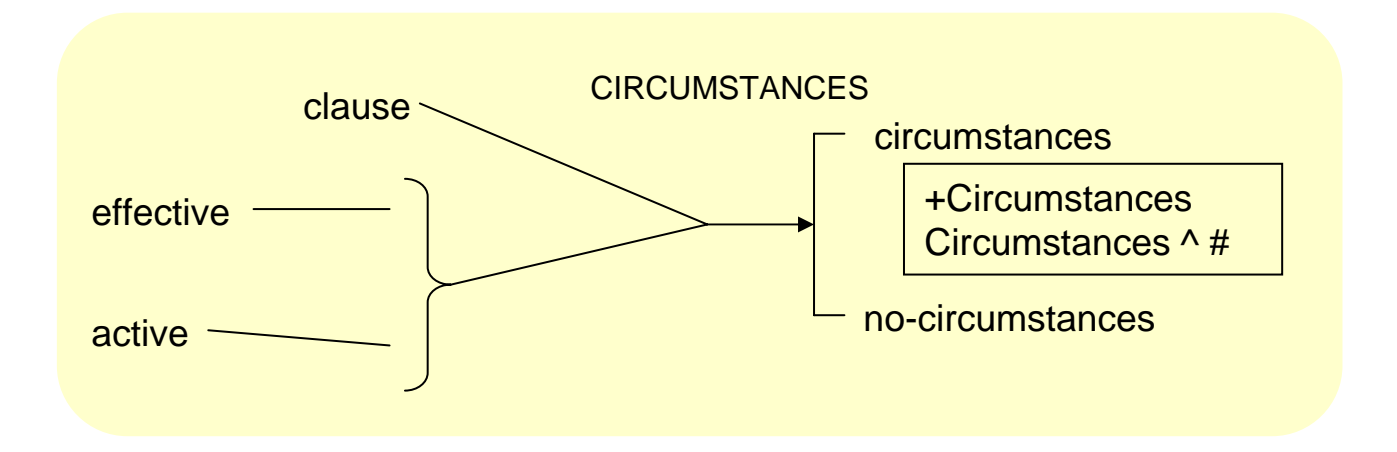

## A grammar file has the extension **.systems**

• and consists of the following 'control' lines at the beginning, which are always there and you don't have to change:

```
(in-package "KPML")
(in-language :languages :ENGLISH)
```
- followed by a collection of system definitions as given on the previous overheads.
- the brackets and special phrases have to be exactly right, otherwise the grammar may not load.
- the entire file is placed in a folder called 'Grammar' under the folder 'English' in the folder that you have set in the configuration file to be where your linguistic resources live.